## CSE 573 : Artificial Intelligence

#### Hanna Hajishirzi Machine Learning, Perceptrons

slides adapted from Dan Klein, Pieter Abbeel ai.berkeley.edu And Dan Weld, Luke Zettlemoyer <sup>1</sup>

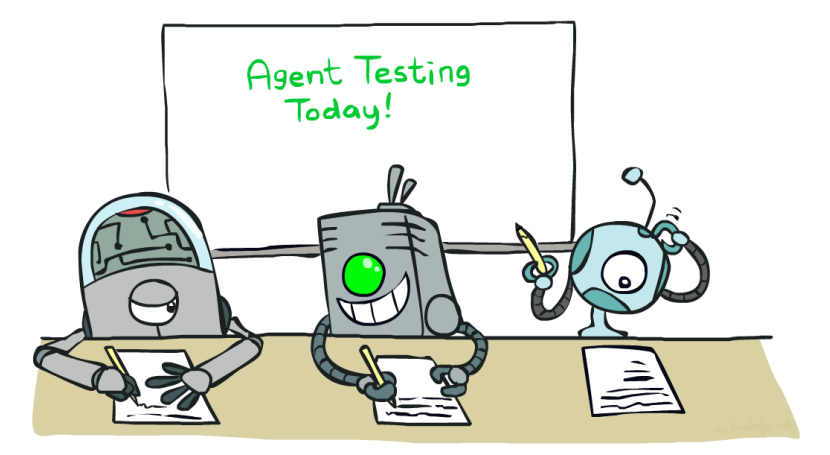

## Machine Learning

- Up until now: how use a model to make optimal decisions
- Machine learning: how to acquire a model from data / experience
	- **EXTERENGE LEARTER 15 Learning parameters (e.g. probabilities)**
	- **Example 1** Learning structure (e.g. graphs)
	- **Example 2** Learning hidden concepts (e.g. clustering)
- **First: model-based classification**

### Classification

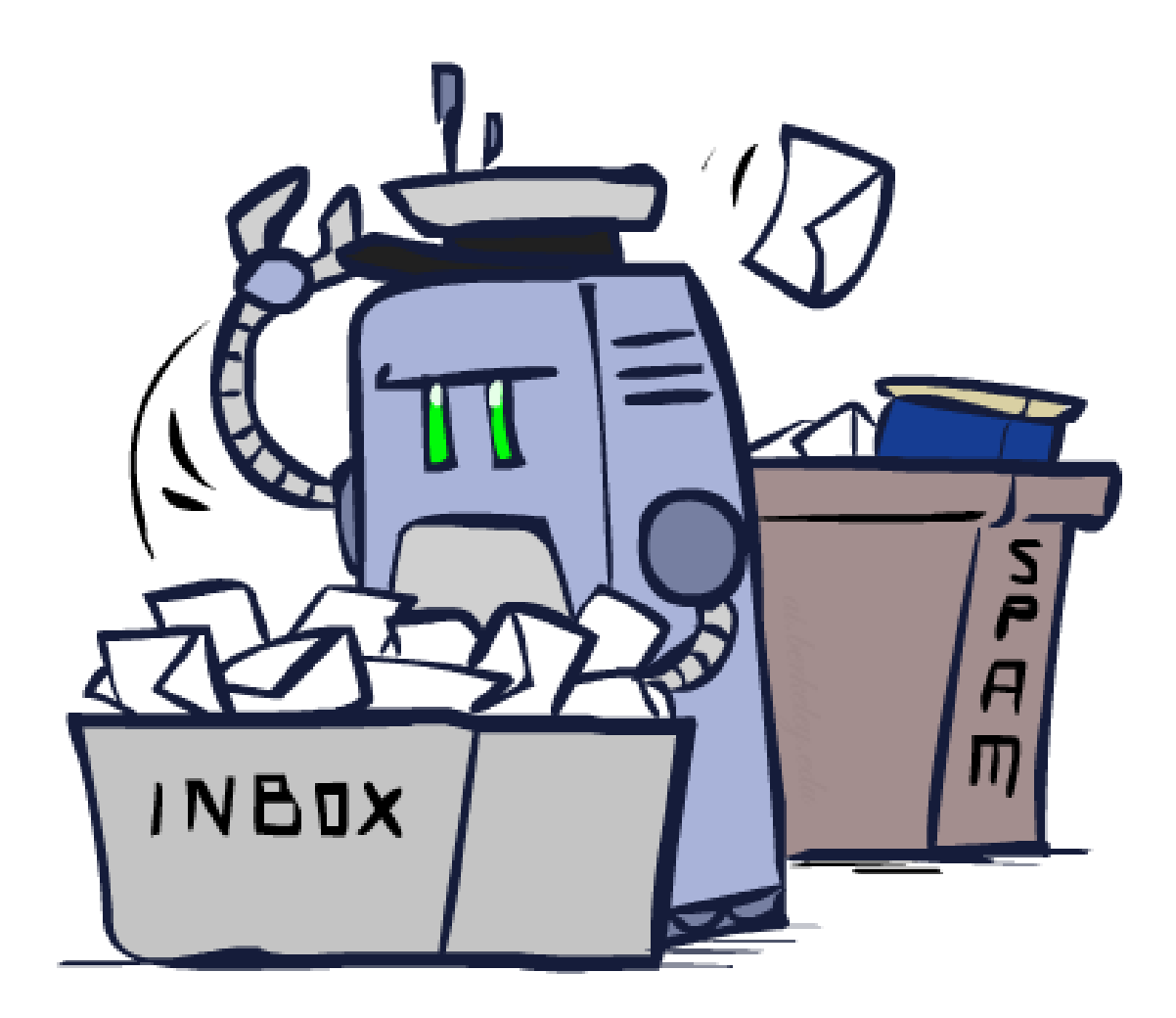

## Example: Spam Filter

- Input: an email
- Output: spam/ham
- **Setup:**

…

- **Get a large collection of example emails, each** labeled "spam" or "ham"
- Note: someone has to hand label all this data!
- Want to learn to predict labels of new, future emails
- Features: The attributes used to make the ham / spam decision
	- Words: FREE!
	- Text Patterns: \$dd, CAPS
	- Non-text: SenderInContacts, WidelyBroadcast

#### Dear Sir.

First, I must solicit your confidence in this transaction, this is by virture of its nature as being utterly confidencial and top secret. …

TO BE REMOVED FROM FUTURE MAILINGS, SIMPLY REPLY TO THIS MESSAGE AND PUT "REMOVE" IN THE SUBJECT.

99 MILLION EMAIL ADDRESSES FOR ONLY \$99

Ok, Iknow this is blatantly OT but I'm beginning to go insane. Had an old Dell Dimension XPS sitting in the corner and decided to put it to use, I know it was working pre being stuck in the corner, but when I plugged it in, hit the power nothing happened.

## Example: Digit Recognition

- **Input: images / pixel grids**
- **Output: a digit 0-9**

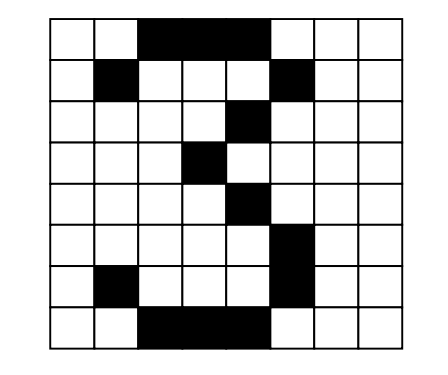

0

1

2

1

??

- **Setup:** 
	- Get a large collection of example images, each labeled with a digit
	- Note: someone has to hand label all this data!
	- Want to learn to predict labels of new, future digit images
- **Features:** The attributes used to make the digit decision
	- $\blacksquare$  Pixels:  $(6,8) = ON$
	- Shape Patterns: NumComponents, AspectRatio, NumLoops

…

## Other Classification Tasks

- Classification: given inputs x, predict labels (classes) y
- **Examples:** 
	- **Spam detection** input: document; classes: spam / ham
	- $\overline{OCR}$ input: images; classes: characters
	- **Medical diagnosis** input: symptoms; classes: diseases
	- **Automatic essay grading** input: document; classes: grades
	- **Fraud detection** input: account activity; classes: fraud / no fraud
	- **EXECUTE:** Customer service email routing
	- … many more
- Classification is an important commercial technology!

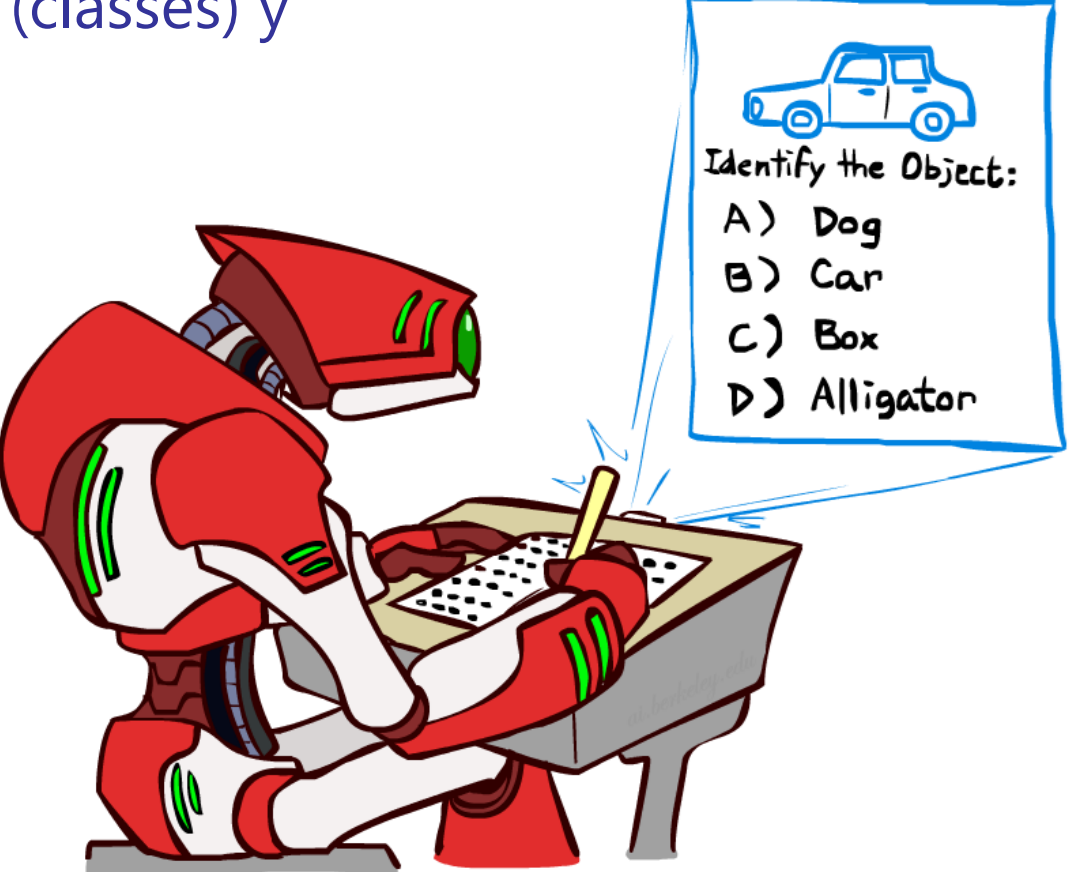

### Linear Classifiers

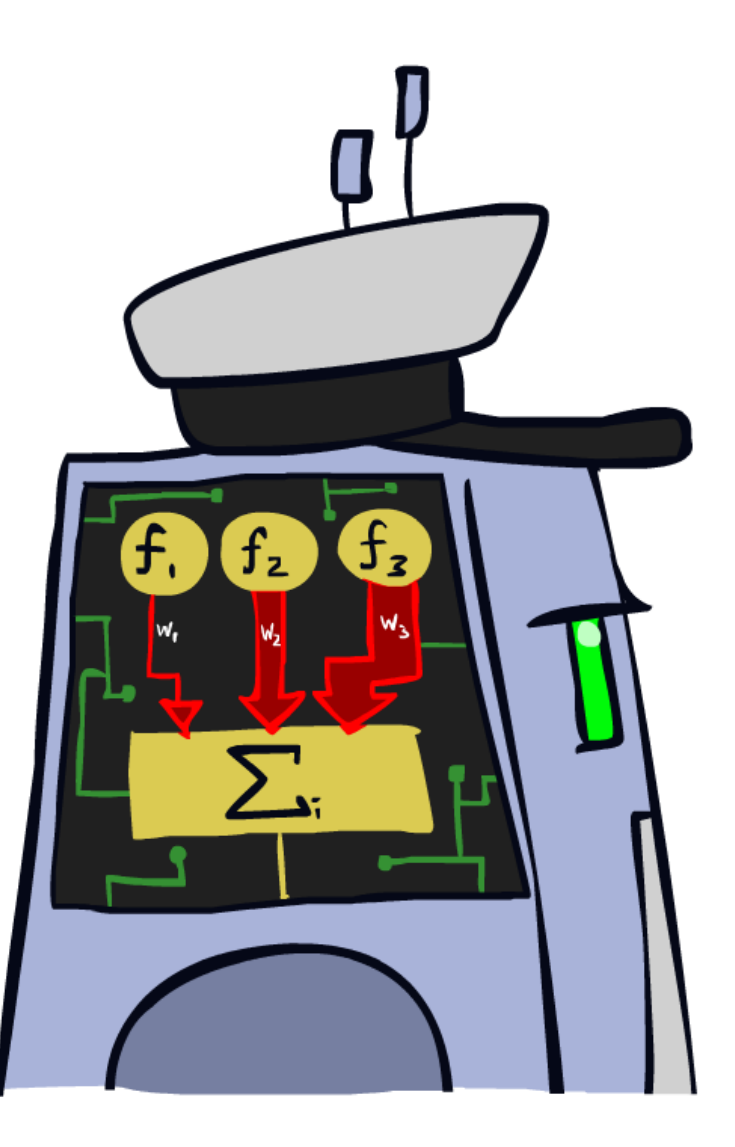

## A Spam Filter

#### ■ Data:

- Collection of emails, labeled spam or ham
- Note: someone has to hand label all this data!
- **Split into training, held**out, test sets

#### **Classifiers**

- **Example 1** Learn on the training set
- (Tune it on a held-out set)
- **Test it on new emails**

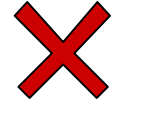

Dear Sir.

First, I must solicit your confidence in this transaction, this is by virture of its nature as being utterly confidencial and top secret. …

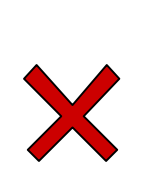

TO BE REMOVED FROM FUTURE MAILINGS, SIMPLY REPLY TO THIS MESSAGE AND PUT "REMOVE" IN THE SUBJECT.

99 MILLION EMAIL ADDRESSES FOR ONLY \$99

Ok, Iknow this is blatantly OT but I'm beginning to go insane. Had an old Dell Dimension XPS sitting in the corner and decided to put it to use, I know it was working pre being stuck in the corner, but when I plugged it in, hit the power nothing happened.

#### Feature Vectors

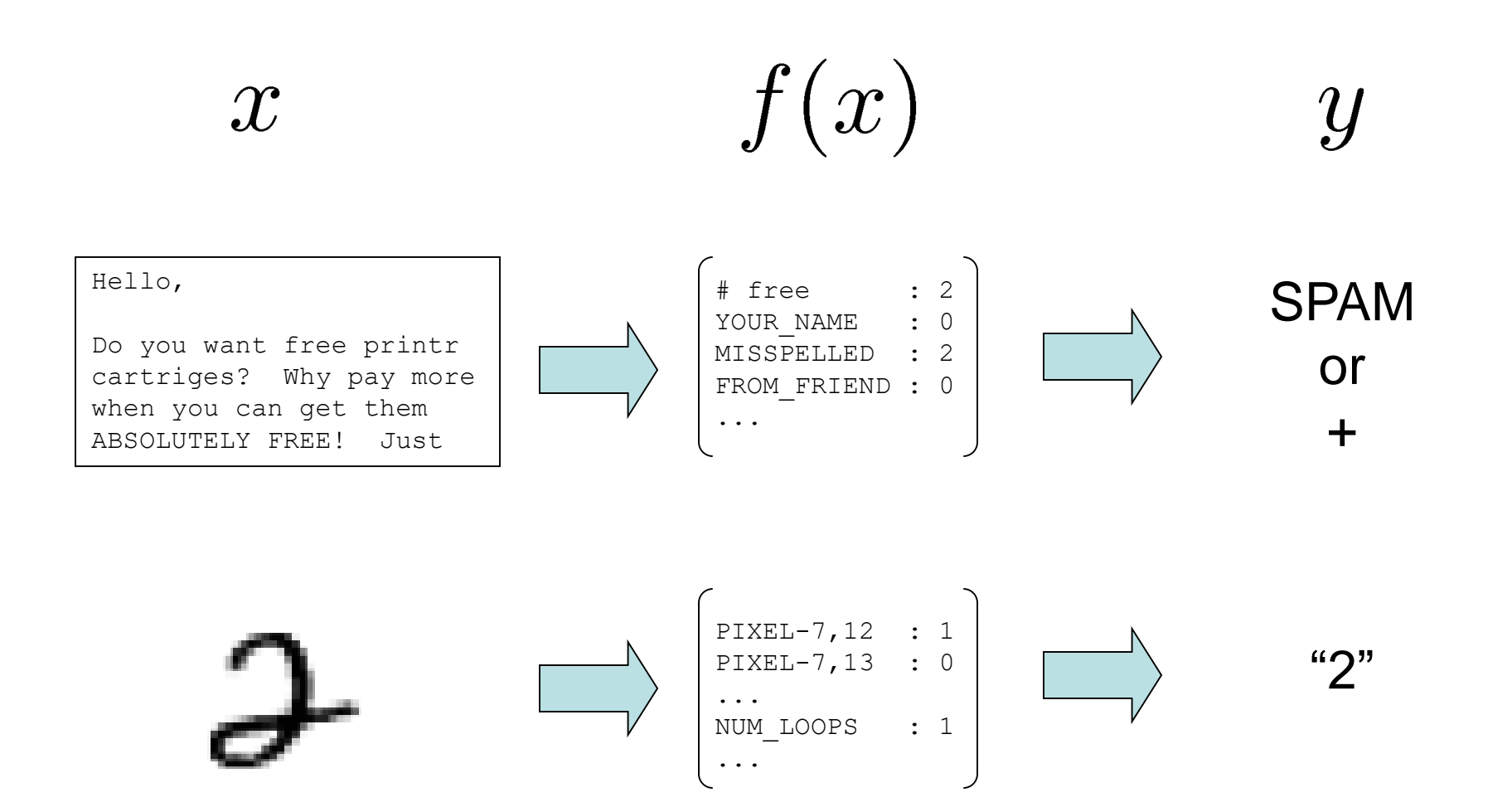

## Some (Simplified) Biology

**• Very loose inspiration: human neurons** 

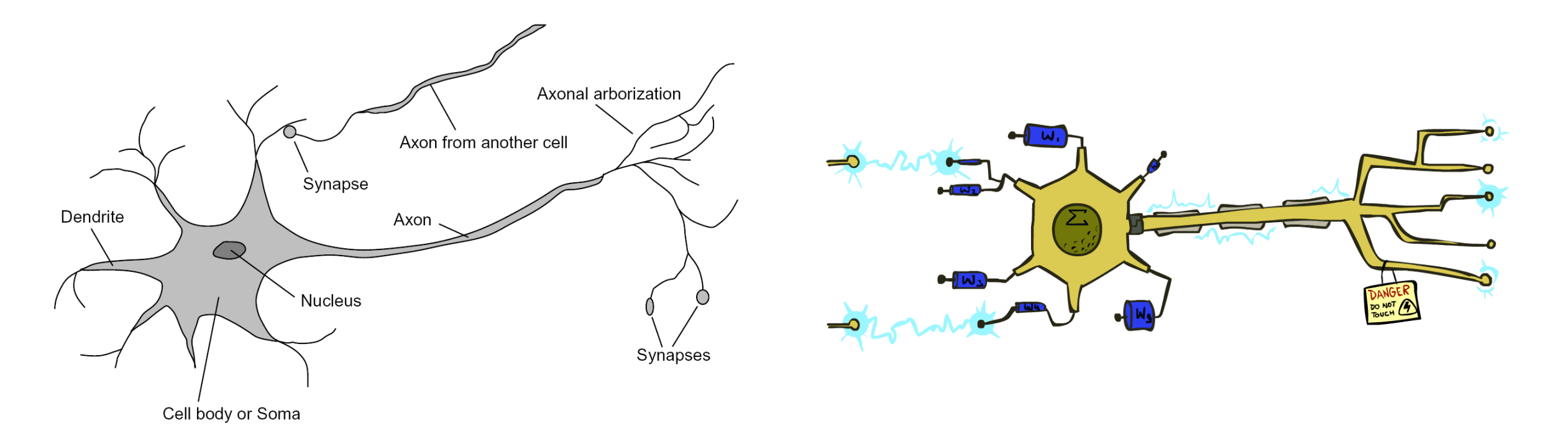

## Linear Classifiers

- **Inputs are feature values**
- **Each feature has a weight**
- $\blacksquare$  Sum is the activation

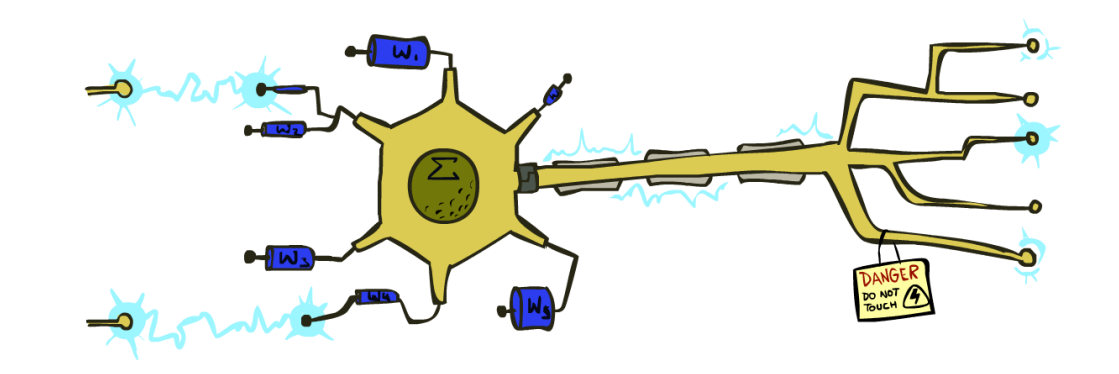

$$
\text{activation}_w(x) = \sum_i w_i \cdot f_i(x) = w \cdot f(x)
$$

- $\blacksquare$  If the activation is:
	- $\blacksquare$  Positive, output  $+1$
	- Negative, output -1

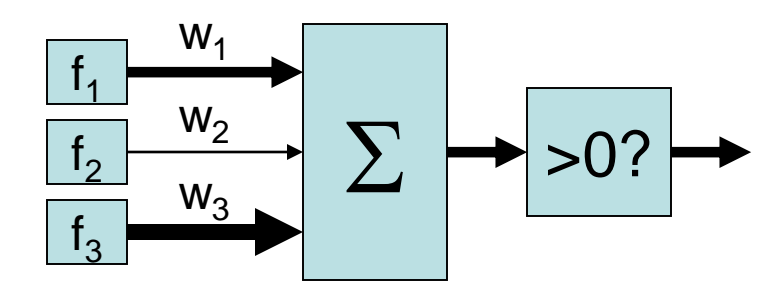

## Weights

- **Binary case: compare features to a weight vector**
- **EXTER** Learning: figure out the weight vector from examples

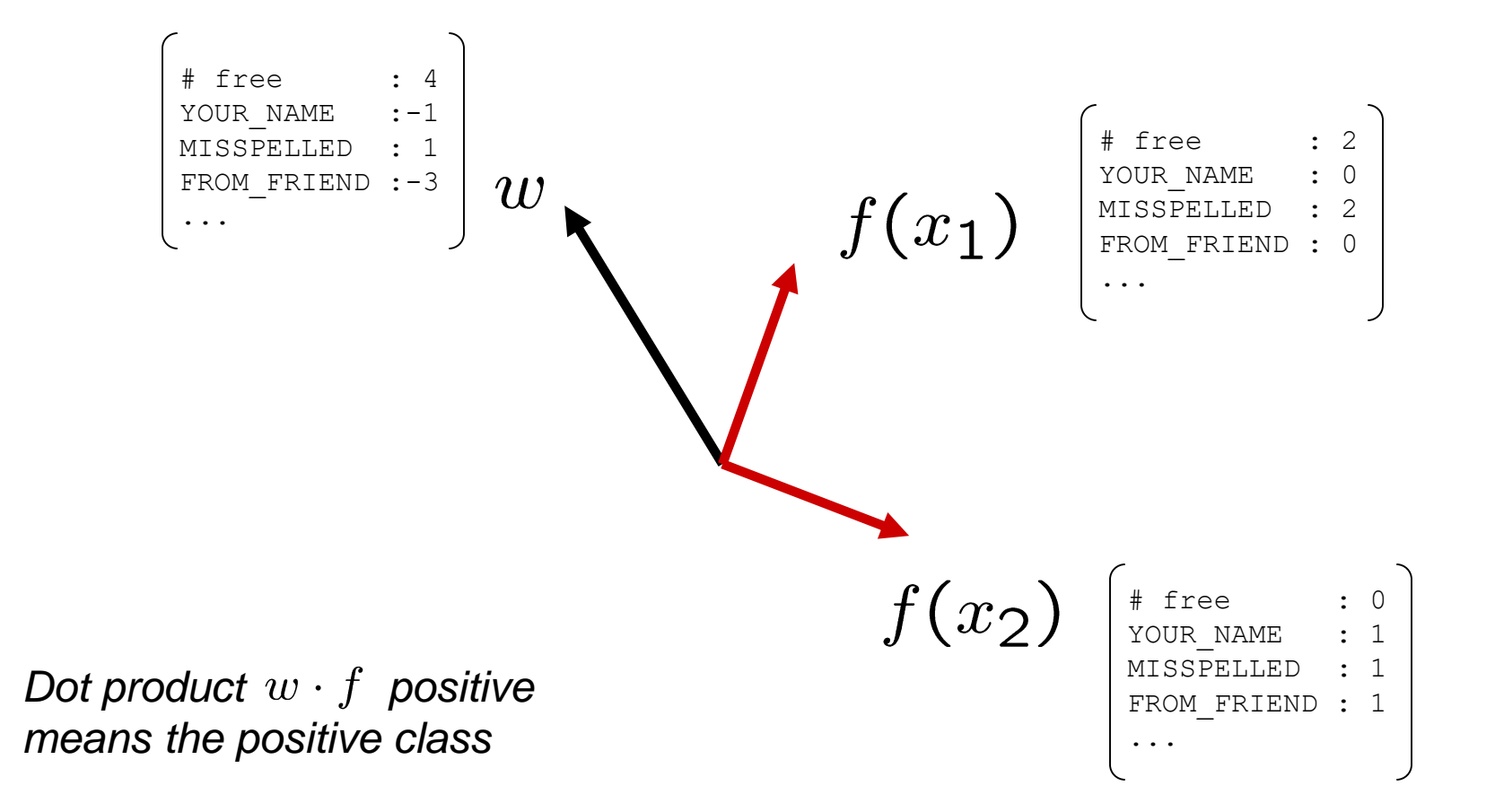

## Decision Rules

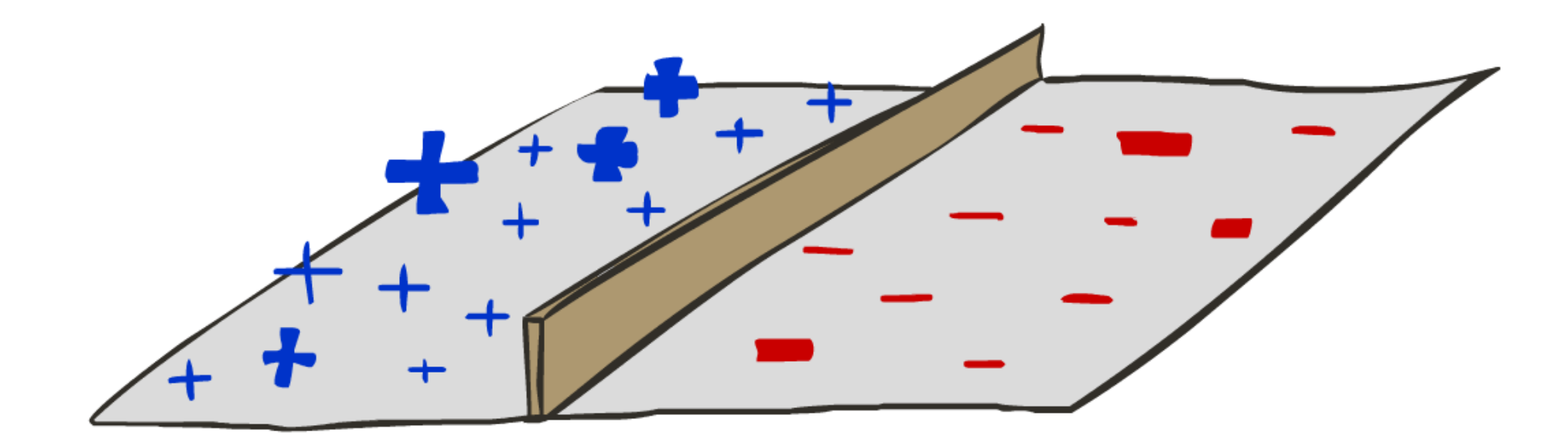

## Binary Decision Rule

#### In the space of feature vectors

- **Examples are points**
- Any weight vector is a hyperplane
- One side corresponds to  $Y=+1$
- $\blacksquare$  Other corresponds to Y=-1

 $w$ 

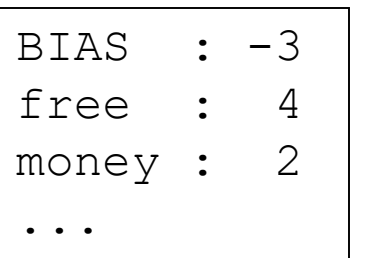

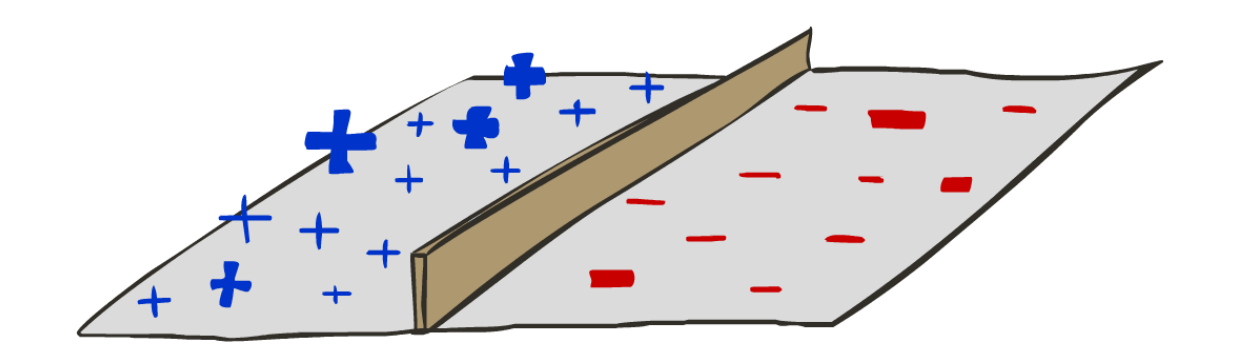

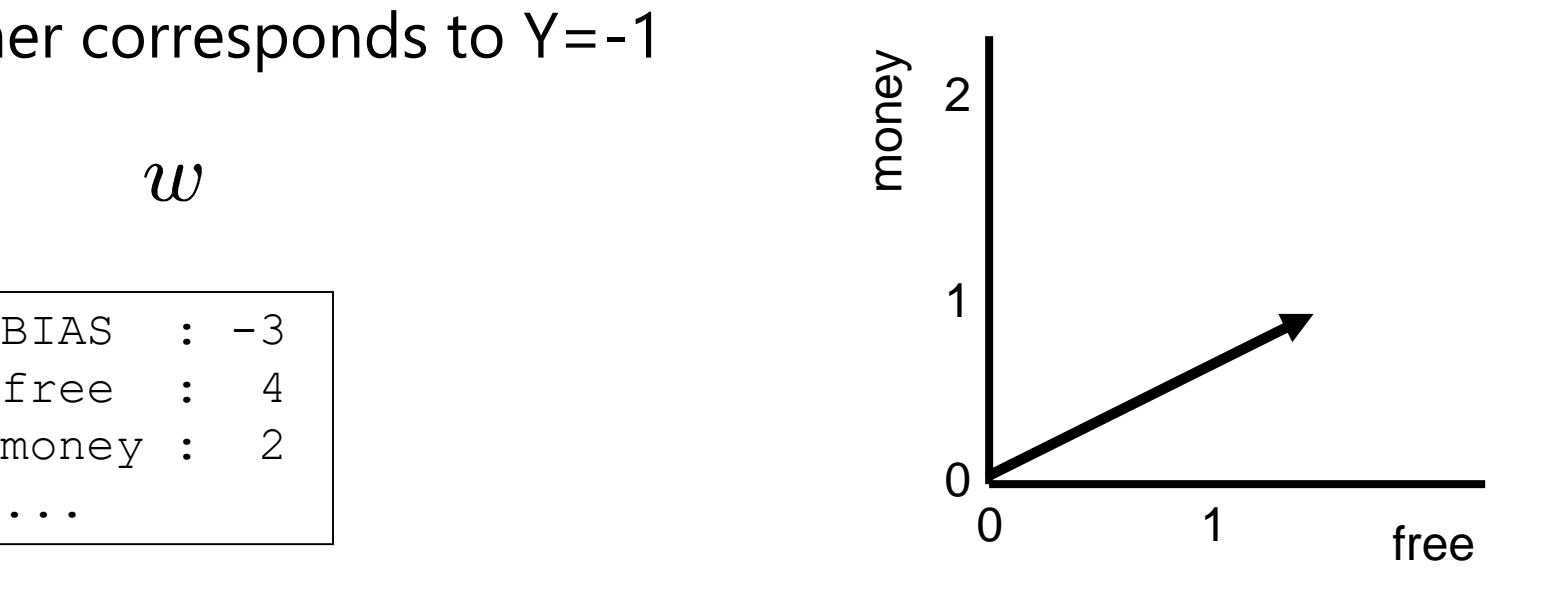

## Binary Decision Rule

#### In the space of feature vectors

- **Examples are points**
- Any weight vector is a hyperplane
- One side corresponds to  $Y=+1$
- $\blacksquare$  Other corresponds to Y=-1

 $w$ 

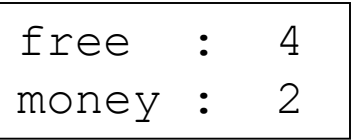

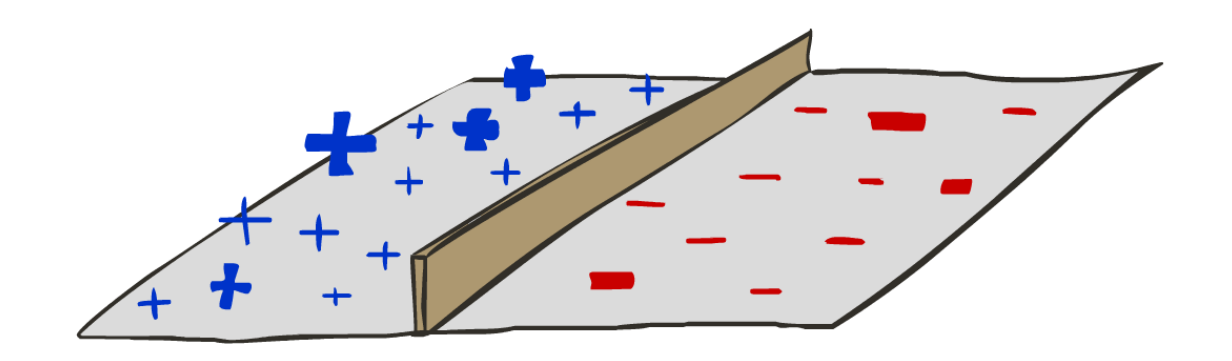

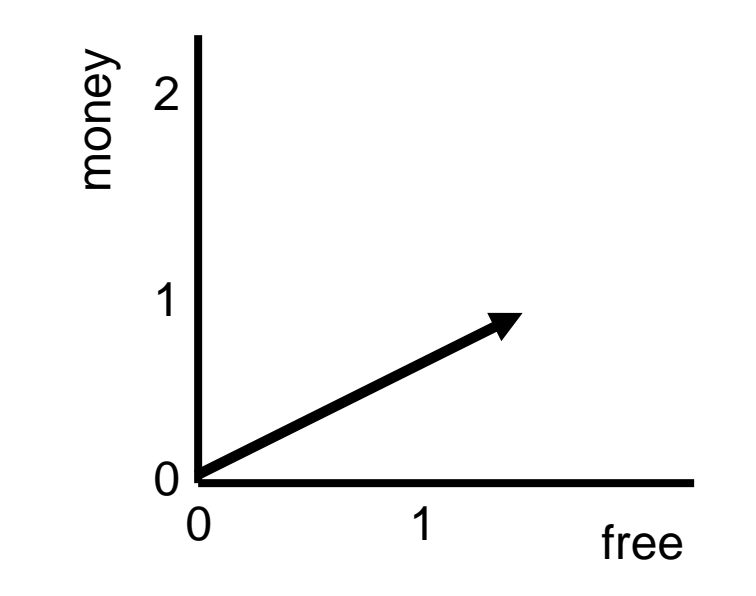

## Binary Decision Rule

#### In the space of feature vectors

- **Examples are points**
- Any weight vector is a hyperplane
- One side corresponds to  $Y=+1$
- $\blacksquare$  Other corresponds to Y=-1

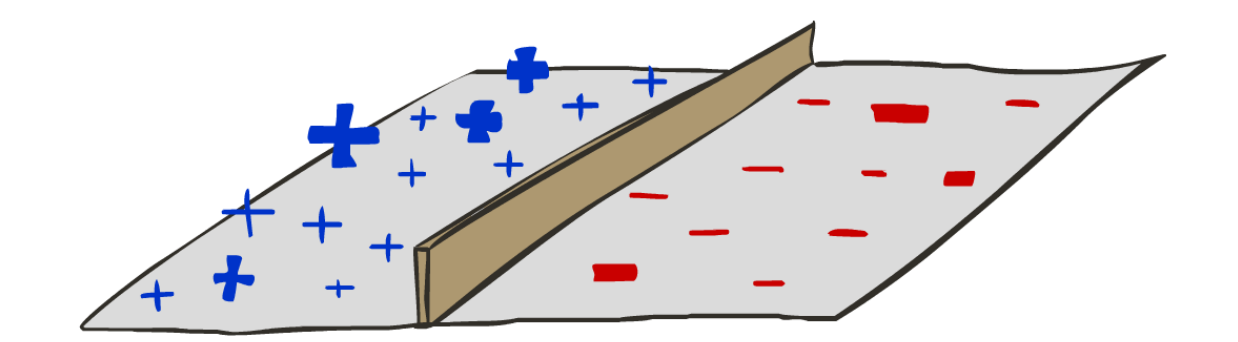

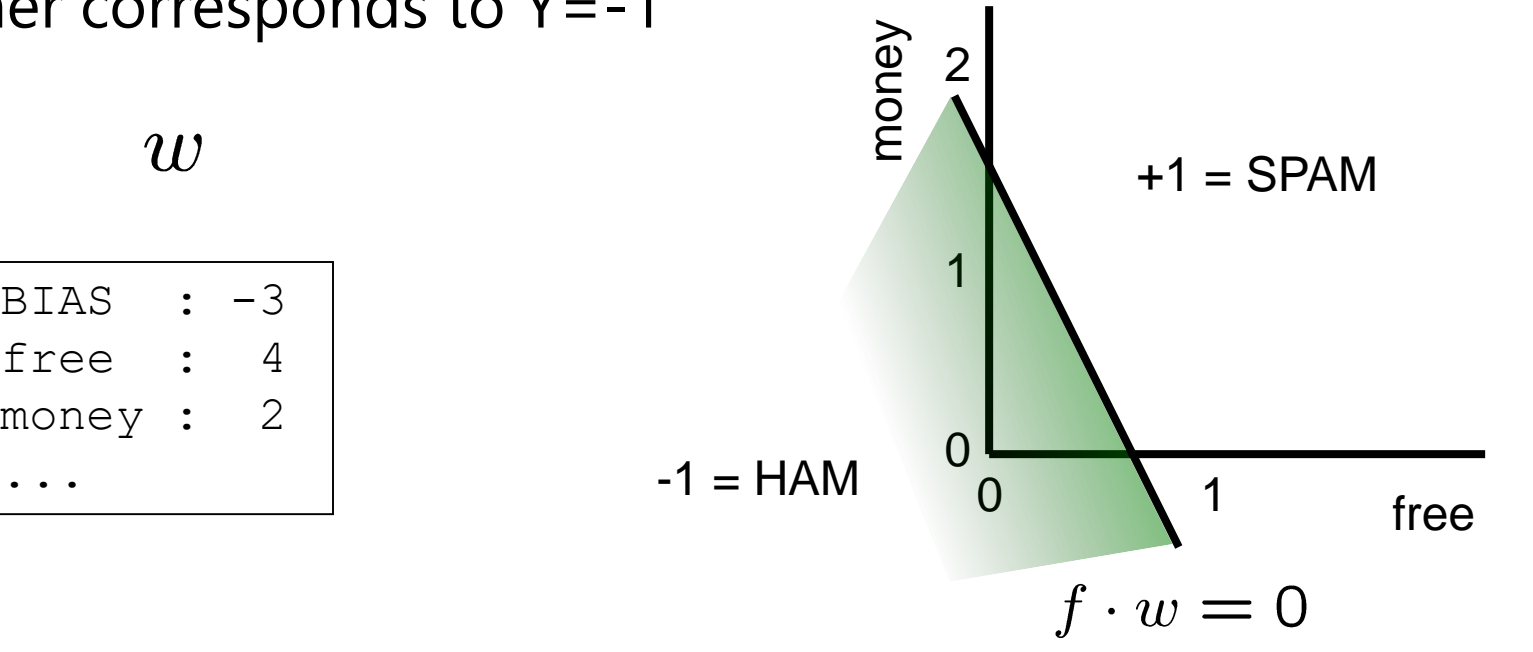

 $w$ 

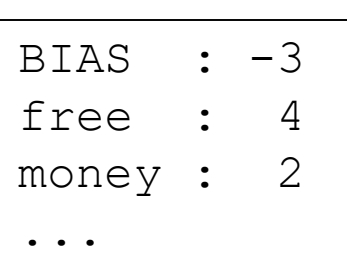

## How do we learn weight?

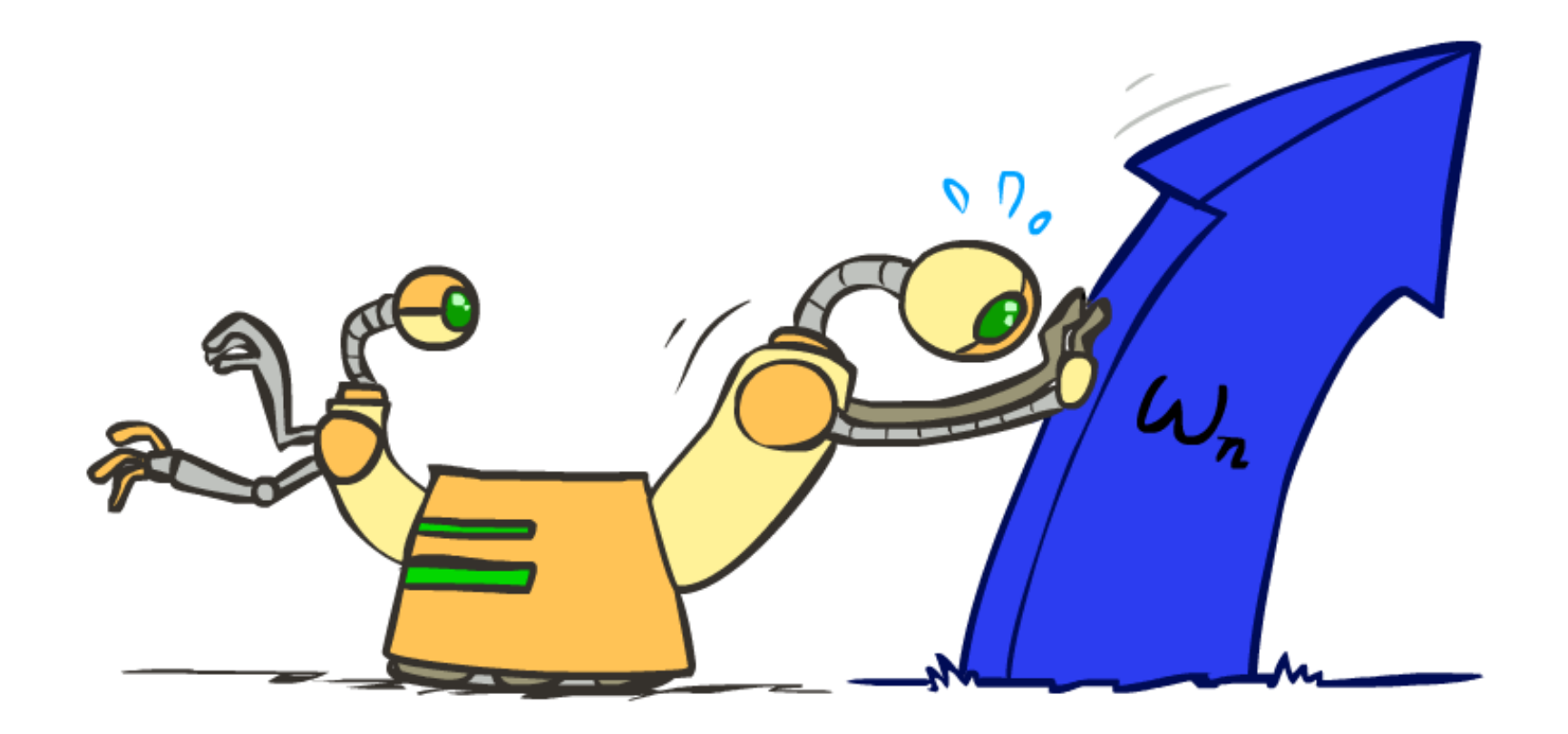

## Weight Updates

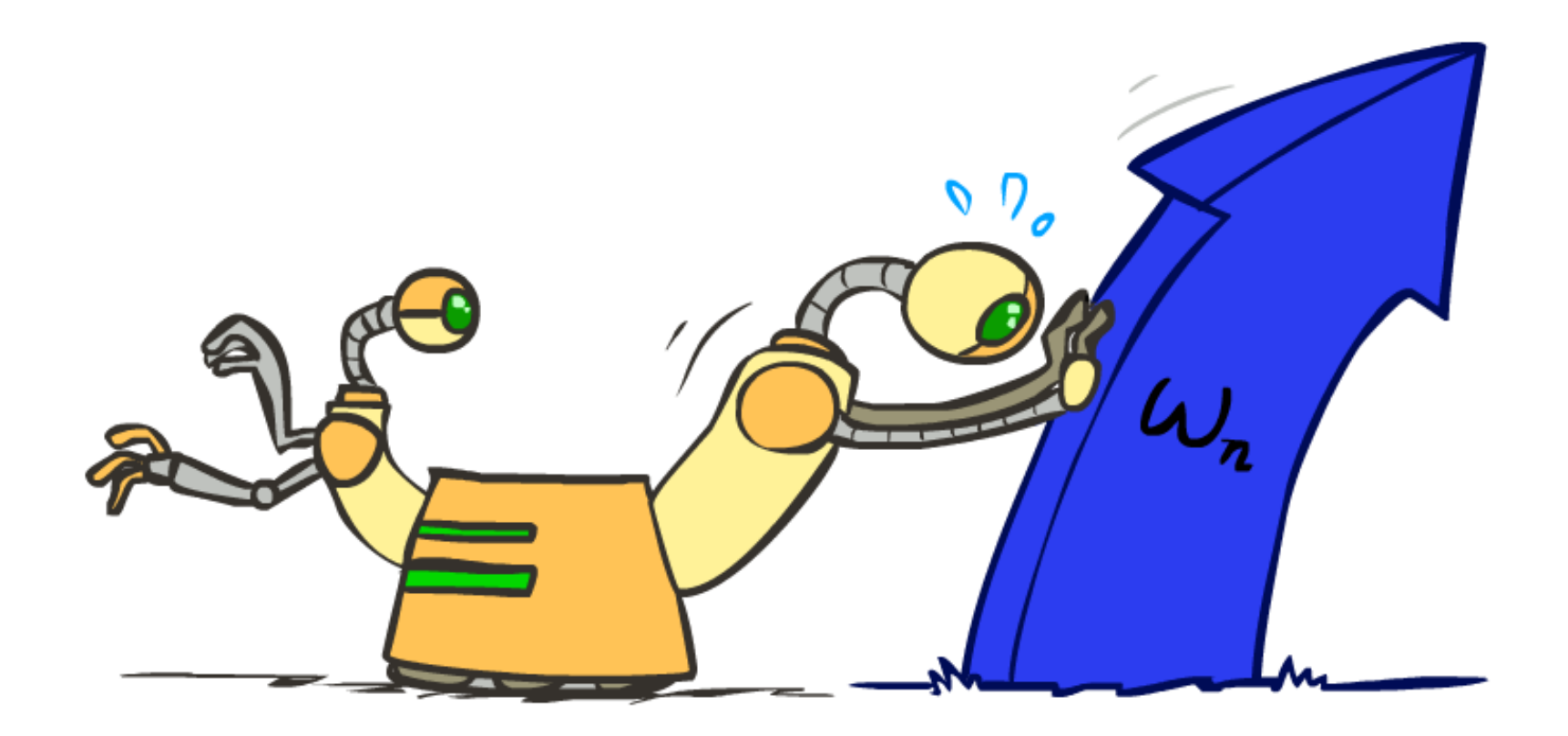

## Learning: Binary Perceptron

- Start with weights  $= 0$
- **For each training instance:** 
	- **Classify with current weights**

If correct (i.e.,  $y=y^*$ ), no change!

**If wrong: adjust the weight vector** 

![](_page_18_Figure_6.jpeg)

## Learning: Binary Perceptron

- Start with weights  $= 0$
- **For each training instance:** 
	- **Classify with current weights**

$$
y = \begin{cases} +1 & \text{if } w \cdot f(x) \ge 0 \\ -1 & \text{if } w \cdot f(x) < 0 \end{cases}
$$

- If correct (i.e.,  $y=y^*$ ), no change!
- $\blacksquare$  If wrong: adjust the weight vector by adding or subtracting the feature vector. Subtract if y\* is -1.

$$
w = w + y^* \cdot f
$$

![](_page_19_Picture_8.jpeg)

### Examples: Perceptron

![](_page_20_Figure_1.jpeg)

## Multiclass Decision Rule

- **If we have multiple classes:** 
	- A weight vector for each class:

 $w_y$ 

Score (activation) of a class y:

 $w_y \cdot f(x)$ 

**Prediction highest score wins** 

$$
y = \arg\max_{y} w_y \cdot f(x)
$$

![](_page_21_Picture_8.jpeg)

![](_page_21_Figure_9.jpeg)

*Binary = multiclass where the negative class has weight zero*

## Learning: Multiclass Perceptron

- Start with all weights  $= 0$
- Pick up training examples one by one
- **Predict with current weights**

 $y = \arg \max_{y} w_y \cdot f(x)$ 

- **If correct, no change!**
- **If wrong: lower score of wrong** answer, raise score of right answer

$$
w_y = w_y - f(x)
$$

$$
w_{y^*} = w_{y^*} + f(x)
$$

![](_page_22_Picture_8.jpeg)

### Example: Multiclass Perceptron

"win the vote"  $[1 1 0 1 1]$ "win the election" [11001] "win the game" [11101]

![](_page_23_Figure_2.jpeg)

## Properties of Perceptrons

- Separability: true if some parameters get the training set perfectly correct
- Convergence: if the training is separable, perceptron will eventually converge (binary case)
- **Non-separable?**

![](_page_24_Picture_4.jpeg)

Separable

Non-Separable

![](_page_24_Figure_6.jpeg)

## Problems with the Perceptron

- **Noise: if the data isn't separable,** weights might thrash
	- **Averaging weight vectors over time** can help (averaged perceptron)
- **Mediocre generalization: finds a** "barely" separating solution

- **Divertraining: test / held-out** accuracy usually rises, then falls
	- **Overtraining is a kind of overfitting**

![](_page_25_Picture_6.jpeg)

![](_page_25_Picture_7.jpeg)

![](_page_25_Picture_8.jpeg)

![](_page_25_Picture_9.jpeg)

![](_page_25_Picture_10.jpeg)

iterations

## Training and Testing

![](_page_26_Figure_1.jpeg)

![](_page_26_Picture_2.jpeg)

![](_page_26_Picture_3.jpeg)

## Underfitting and Overfitting

![](_page_27_Picture_1.jpeg)

# Overfitting

- **Too many features** 
	- **Spam if contains "FREE!"**
	- **Spam if contains \$dd, CAPS**
	- …
	- Spam if contains "Sir"
	- **Spam if contains address**
	- Spam if contains "OT"
	- …

#### Dear Sir.

First, I must solicit your confidence in this transaction, this is by virture of its nature as being utterly confidencial and top secret. …

TO BE REMOVED FROM FUTURE MAILINGS, SIMPLY REPLY TO THIS MESSAGE AND PUT "REMOVE" IN THE SUBJECT.

99 MILLION EMAIL ADDRESSES FOR ONLY \$99

Ok, Iknow this is blatantly OT but I'm beginning to go insane. Had an old Dell Dimension XPS sitting in the corner and decided to put it to use, I know it was working pre being stuck in the corner, but when I plugged it in, hit the power nothing happened.

## Example: Overfitting

![](_page_29_Figure_1.jpeg)

![](_page_29_Figure_2.jpeg)

*2 wins!!*

# Overfitting

![](_page_30_Figure_1.jpeg)

## Overfitting

![](_page_31_Figure_1.jpeg)

#### Unseen Events

![](_page_32_Picture_1.jpeg)

![](_page_32_Picture_2.jpeg)

## Generalization and Overfitting

- Relative frequency parameters will overfit the training data!
	- Just because we never saw a non-spam email with an address during training doesn't mean we won't see it at test time
	- Unlikely that every occurrence of "minute" is 100% spam
	- Unlikely that every occurrence of "seriously" is 100% ham
	- What about all the words that don't occur in the training set at all?
	- In general, we can't go around giving unseen events zero probability
- As an extreme case, imagine using the entire email as the only feature
	- Would get the training data perfect (if deterministic labeling)
	- **Wouldn't** *generalize* at all
	- Just making the bag-of-words assumption gives us some generalization, but isn't enough
- To generalize better: we need to smooth or regularize the estimates

### Regularization

![](_page_34_Figure_1.jpeg)

## Important Concepts

- Data: labeled instances, e.g. emails marked spam/ham
	- Training set
	- Held out set
	- **Test set**
- **Features: attribute-value pairs which characterize each x**
- **Experimentation cycle** 
	- Learn parameters (e.g. model probabilities) on training set
	- (Tune hyperparameters on held-out set)
	- Compute accuracy on test set
	- Very important: never "peek" at the test set!
- $\blacksquare$  Evaluation
	- Accuracy: fraction of instances predicted correctly
- **•** Overfitting and generalization
	- Want a classifier which does well on *test* data
	- Overfitting: fitting the training data very closely, but not generalizing well
	- Underfitting: fits the training set poorly

![](_page_35_Figure_17.jpeg)

## Tuning

![](_page_36_Picture_1.jpeg)

## Tuning on Held-Out Data

- **Now we've got two kinds of unknowns** 
	- Parameters: the probabilities  $P(X|Y)$ ,  $P(Y)$
	- Hyperparameters: e.g. the amount / type of smoothing to do, k,  $\alpha$
- **What should we learn where?** 
	- Learn parameters from training data
	- **Tune hyperparameters on different data** 
		- Why?
	- **For each value of the hyperparameters, train** and test on the held-out data
	- Choose the best value and do a final test on the test data

![](_page_37_Figure_10.jpeg)

## Practical Tip: Baselines

#### **First step: get a baseline**

- Baselines are very simple "straw man" procedures
- $\blacksquare$  Help determine how hard the task is
- Help know what a "good" accuracy is

#### Weak baseline: most frequent label classifier

- Gives all test instances whatever label was most common in the training set
- E.g. for spam filtering, might label everything as ham
- Accuracy might be very high if the problem is skewed
- E.g. calling everything "ham" gets 66%, so a classifier that gets 70% isn't very good...
- For real research, usually use previous work as a (strong) baseline

### Improving the Perceptron: Next lecture!

![](_page_39_Picture_1.jpeg)